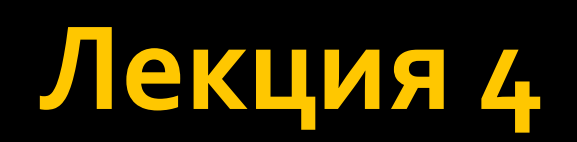

## Работа с наборами данных

#### • Как хранить и обрабатывать наборы данных?

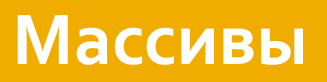

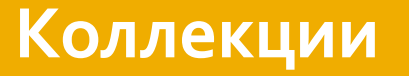

#### **Массивы**

- Ограничивается доступным размером Памяти $*$
- Размер массива должен быть указан при его создании.
- Массивы могут хранить как ссылочные типы, так и типы значений.

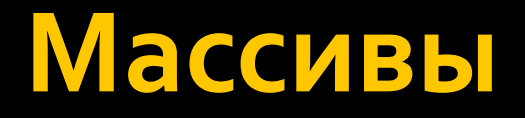

- Массив является индексированной коллекцией объектов.
- Одномерный массив объектов объявляется следующим образом. type[] arrayName;

## Многомерный массив

- Концептуально, многомерный массив с двумя измерениями напоминает сетку (таблицу).
- Многомерный массив с тремя измерениями напоминает куб.

type[,] arrayName;

#### Массив массивов

• Одним из вариантов многомерного массива является массив массивов. Массив массивов представляет собой одномерный массив, в котором каждый элемент является массивом. Элементы массива не обязаны иметь одинаковый размер.

type[][] arrayName;

#### **Массив массивов**

Шаг 1: выделяем память под одномерный массив.

 $int[]$  jaggedArray = new  $int[3]$ []; Шаг 2: Для каждого элемента одномерного массива выделяем память под одномерный MACCUB

 $j$ aggedArray $[o]$  = new int $[j]$ ;  $jagger[4];$  $j$ aggedArray $[z]$  = new int $[z]$ ;

#### Массив объектов

- Создание массива объектов в отличие от создания массива простых типов данных происходит в два этапа.
- Сначала необходимо объявить массив. • А затем создать объекты для хранения в нем.

#### Массив объектов

```
• Создадим класс
class Class1 {int x;}
```

```
Теперь создадим массив от этого класса
Class1[] mas = new Class1[10];
for(int i = 0; i < 10; +i)
{<br>}
  mas[i] = new Class1();}<br>}
```
# Другие коллекции

#### • Рассмотрим другие коллекции, часто используемые в программировании:

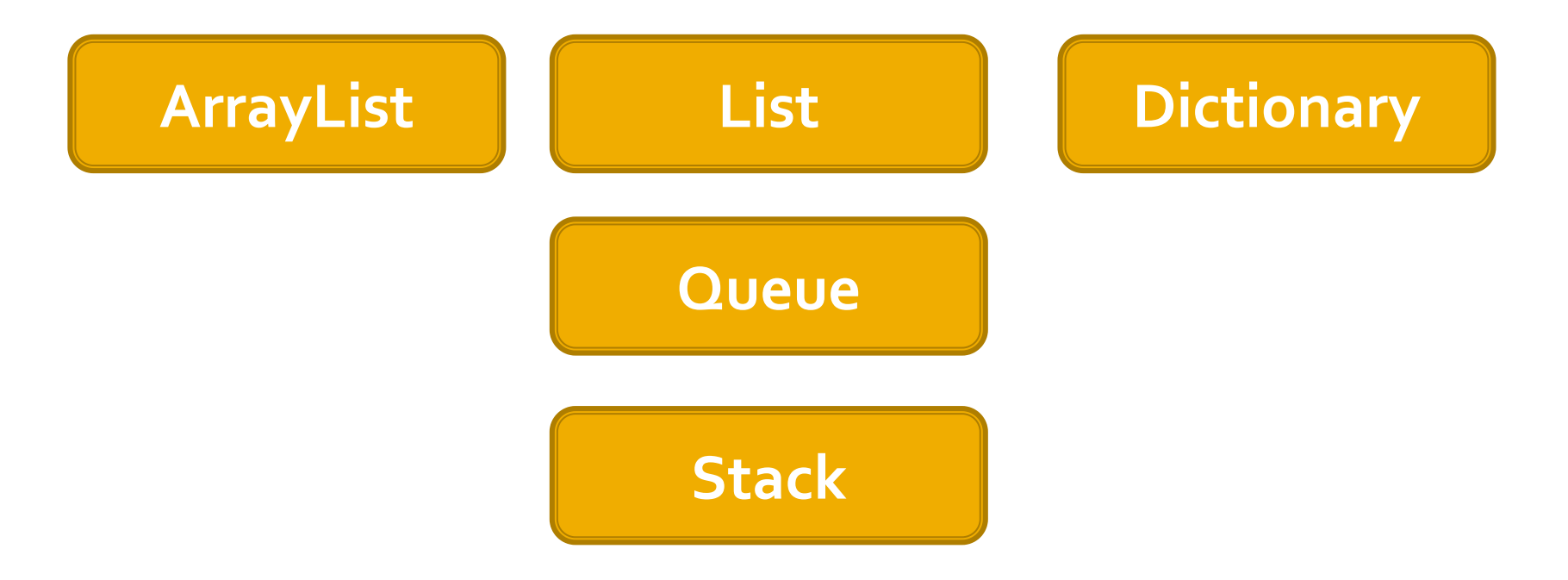

## Библиотеки с коллекциями

• Большая часть классов коллекций содержится в пространствах имен **System.Collections**, **System.Collections.Generic и System.Collections.Specialized**. • Также для обеспечения параллельного выполнения задач и многопоточного доступа применяются классы коллекций из пространства имен **System.Collections.Concurrent**

#### Основа коллекций

• Основой для создания всех коллекций является реализация интерфейсов **IEnumerator** *u* IEnumerable.

#### **IEnumerator**

• Интерфейс IEnumerator представляет перечислитель, с помощью которого становится возможен последовательный перебор коллекции, например, в цикле foreach.

## **IEnumerable**

**• Интерфейс IEnumerable** через свой метод GetEnumerator предоставляет перечислитель всем классам, реализующим данный интерфейс. **• Поэтому интерфейс IEnumerable** (IEnumerable<T>) является базовым для всех коллекций.

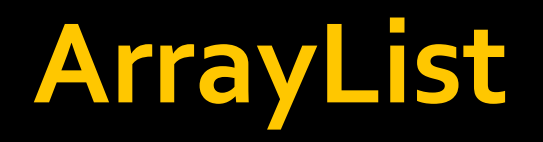

• Реализует интерфейс IList с помощью **МАССИВА С ДИНАМИЧЕСКИМ ИЗМЕНЕНИЕМ размера** по требованию.

# Варианты создания

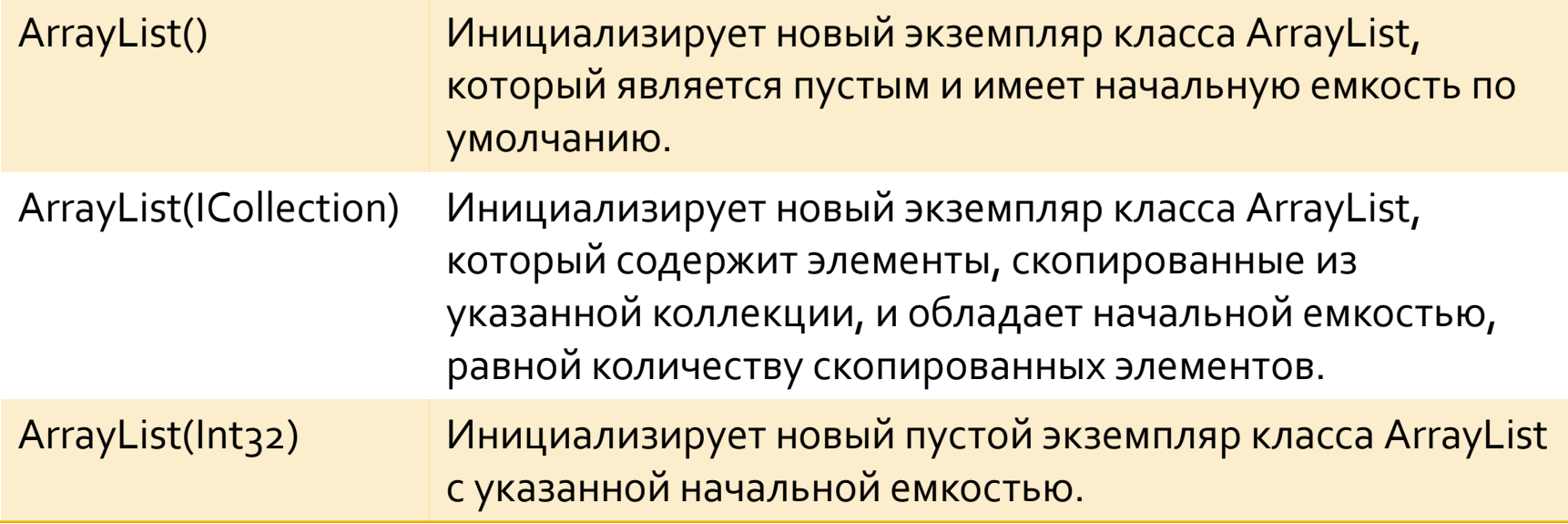

# Часто используемые свойства

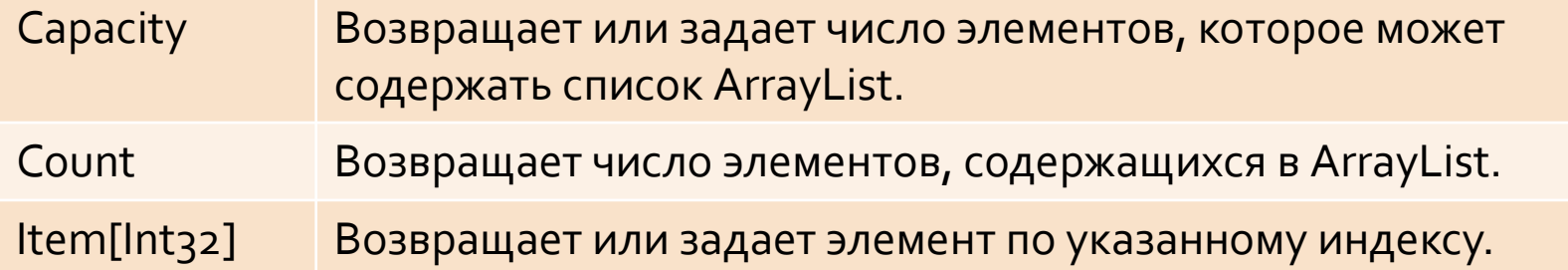

# Часто используемые методы

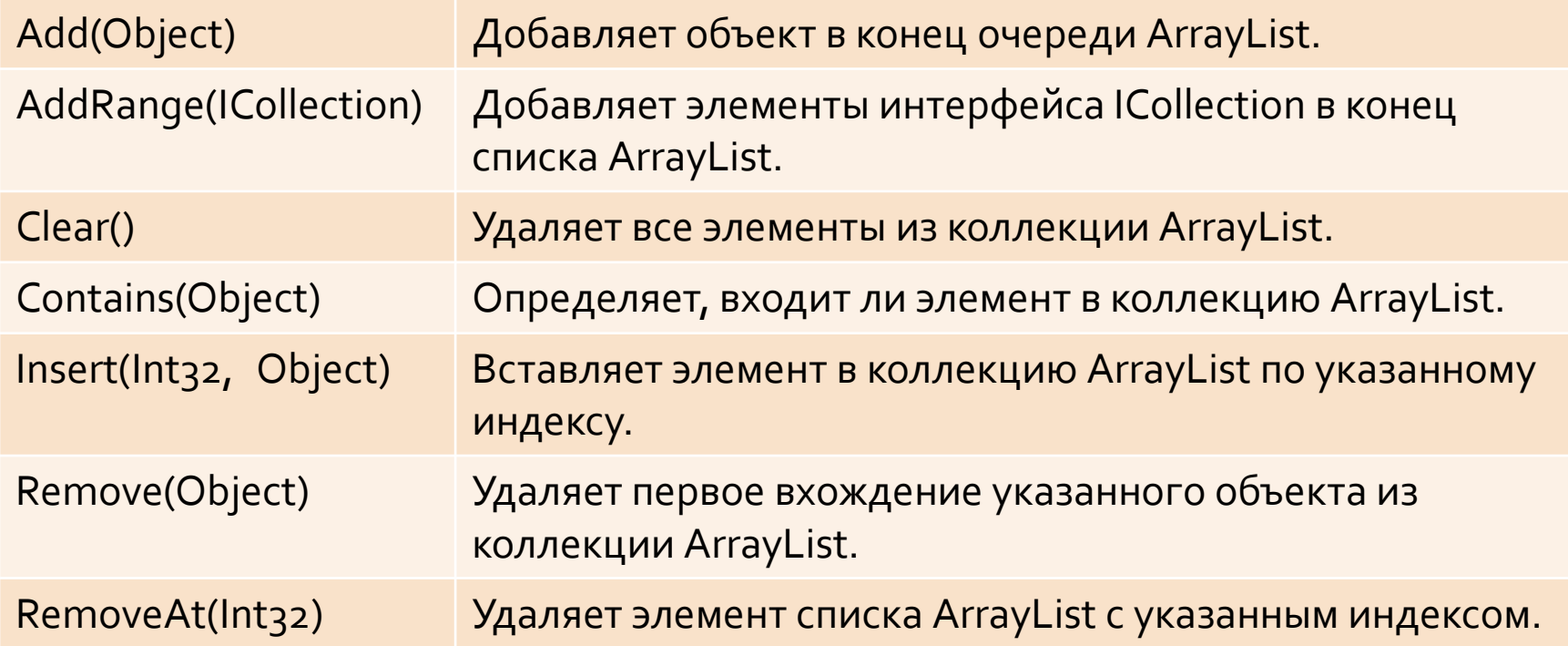

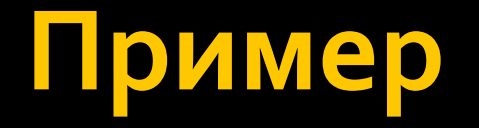

```
ArrayList array = new ArrayList();
array.Add("Hello");
array.Add('I');
array.Add(1);
```

```
Console.WriteLine(" Count: {0}", array.Count);
Console.WriteLine(" Capacity: {0}", array.Capacity);
Console.Write(" Values:");
for(int i = 0; i < array. Count; +i)
{
  Console.Write(" {0}", array[i]);
}
```
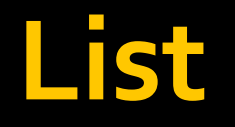

- **Представляет строго типизированный** список объектов, доступных по индексу.
- Класс List<T>является универсальным эквивалентом класса ArrayList. Он реализует универсальный интерфейс **IList<T>** с помощью массива, размер которого динамически увеличивается по мере необходимости.

# то лучше

■ Делая выбор между классами List<T> и ArrayList, предлагающими сходные функциональные возможности, следует помнить, что класс List<T> в большинстве случаев обрабатывается быстрее и является **потокобезопасным**. Если в качестве типа Т класса List<T> используется ссылочный тип, оба класса действуют **идентичным** образом.

### Варианты создания

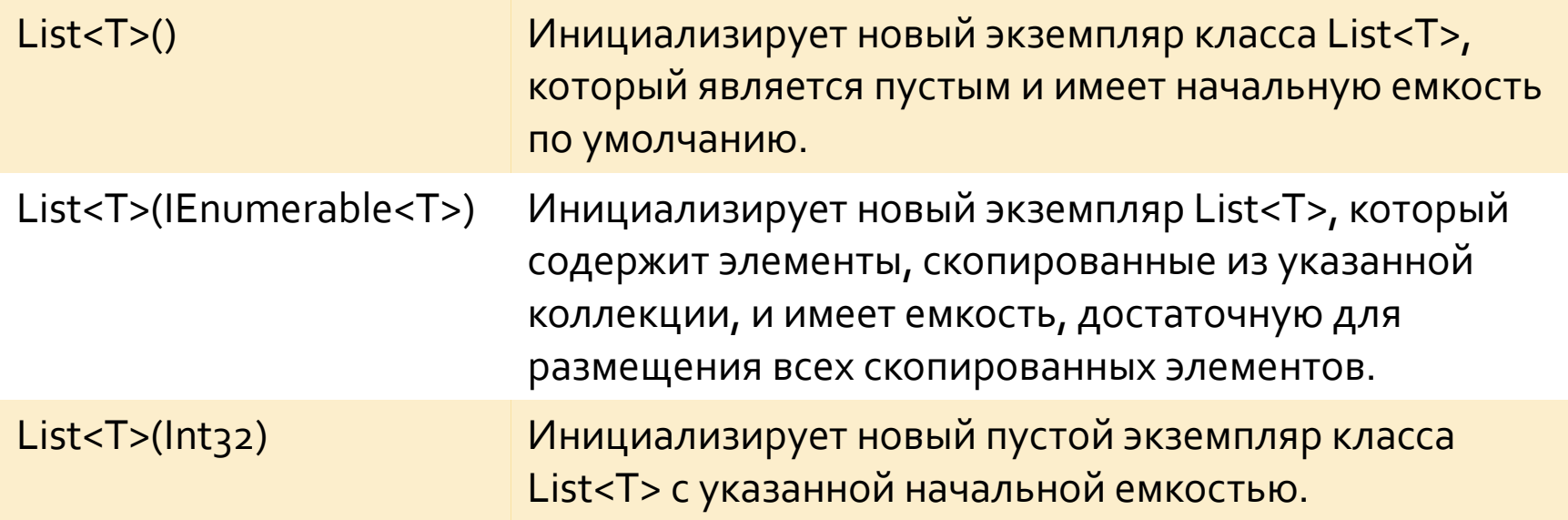

# Часто используемые свойства

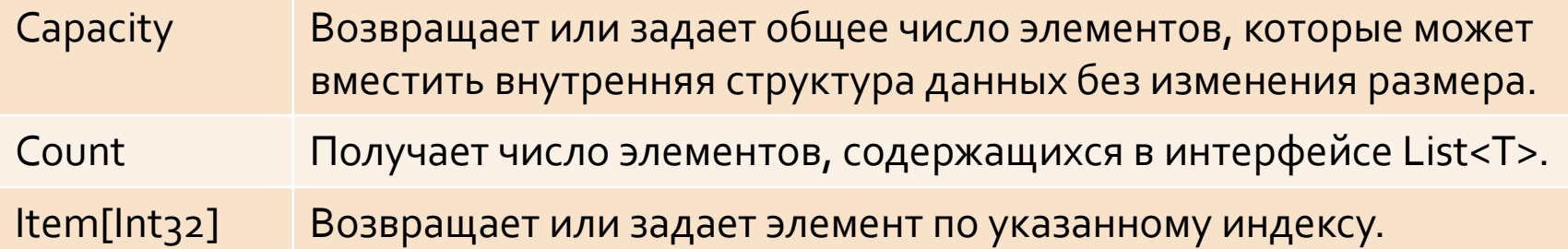

### Часто используемые методы

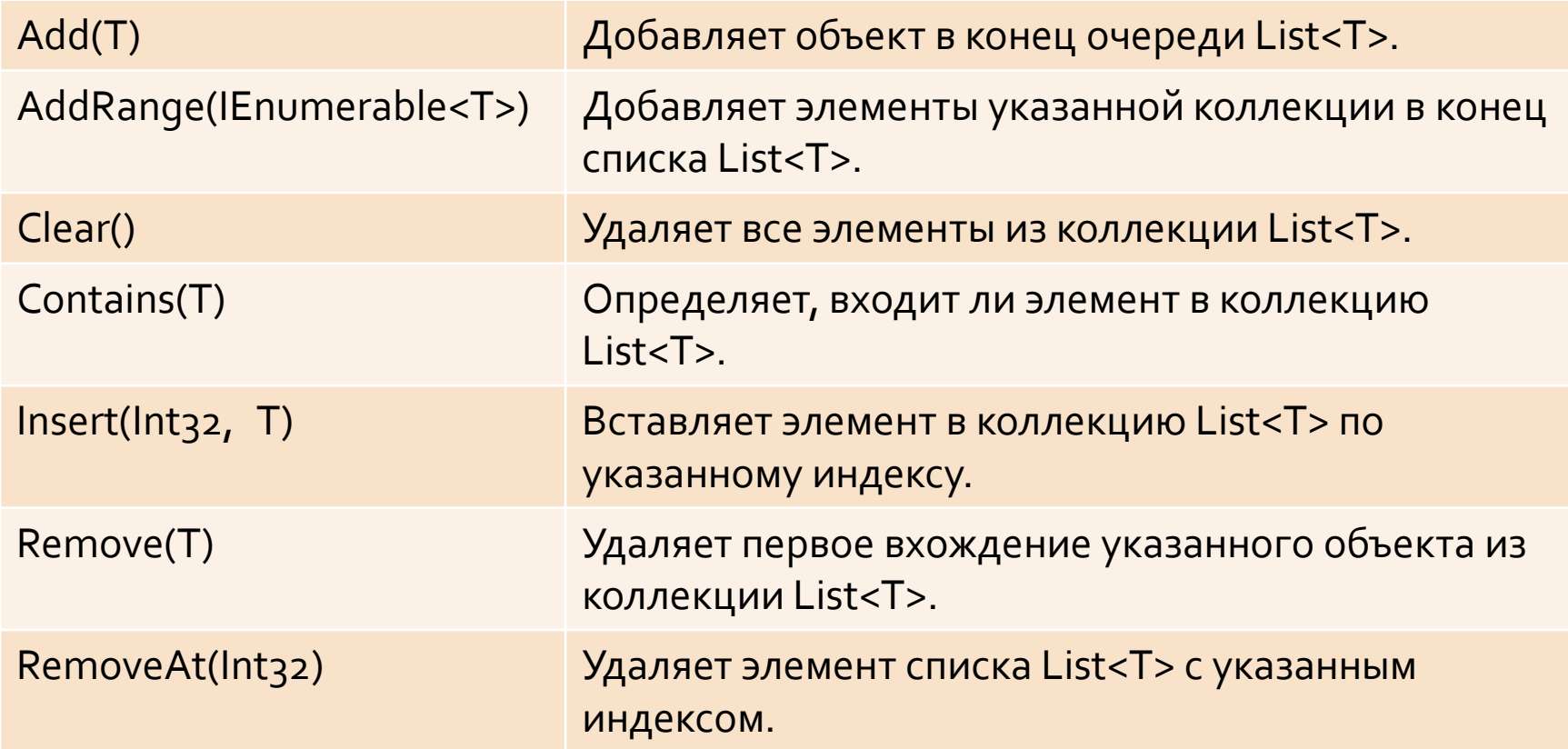

# Пример List

```
List<string> cars = new List<string>();
cars.Add("BMW");
cars.Add("Mersedes");
cars.Add("Ford Mustang");
cars.Add("Corvette");
cars.Add("Jaguar");
```

```
for (int i = 0; i < cars. Count; ++i)
\sum_{i=1}^{n}Console.Write(" {0}", cars[i]);
}
Console.ReadKey();
```
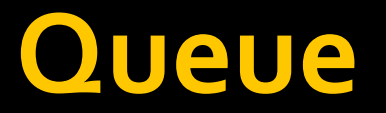

- Представляет коллекцию объектов, основанную на принципе "первым вошёл — первым вышел". (FIFO)
- Добавление элементов происходит в конец списка. Извлечение из начала списка.

### Варианты создания

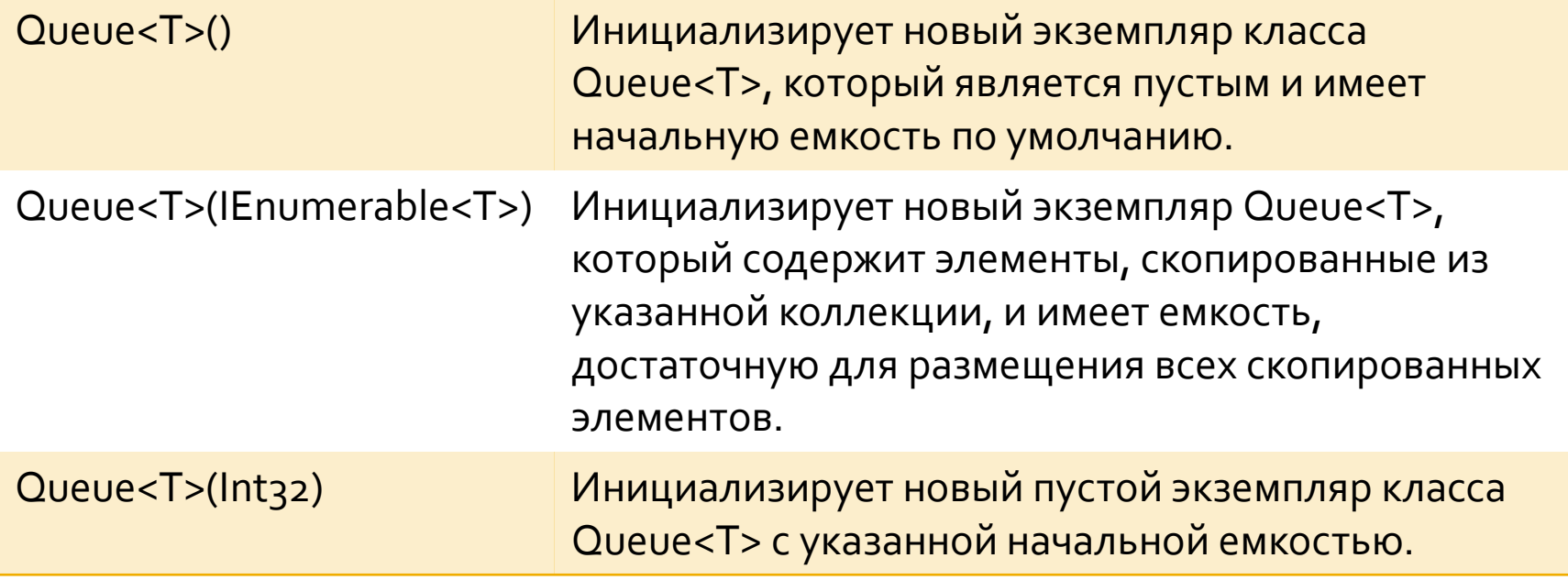

### Часто используемые свойства

Count Получает число элементов, содержащихся в интерфейсе Queue<T>.

# Часто используемые методы

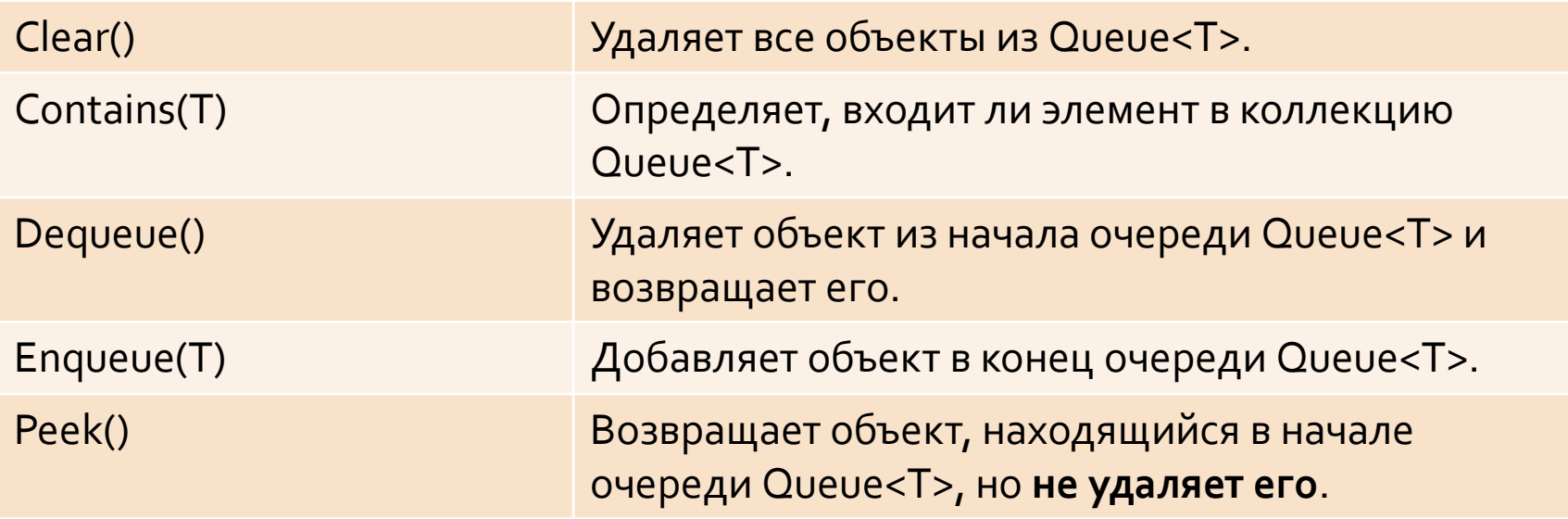

#### Как она реализована

• Этот класс реализует универсального очередь в виде циклического массива. Объекты, хранящиеся в Queue<T> вставляются с одной стороны, и извлекаются с другой.

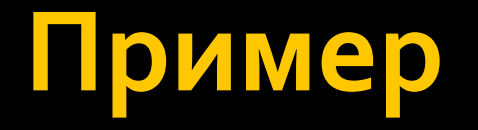

Queue<string> numbers = new Queue<string>(); numbers.Enqueue("one"); numbers.Enqueue("two"); numbers.Enqueue("three"); numbers.Enqueue("four"); numbers.Enqueue("five");

Console.WriteLine(numbers.Peek()); Console.WriteLine(numbers.Dequeue()); Console.WriteLine(numbers.Dequeue()); Console.WriteLine(numbers.Peek()); Console.WriteLine(numbers.Peek());

#### **Stack**

- Представляет коллекцию переменного размера экземпляров одинакового заданного типа, обслуживаемую по принципу "последним пришел - первым вышел" (LIFO).
- **Это означает, что новый элемент** вставляется в начало и извлекается из начала.

### Варианты создания

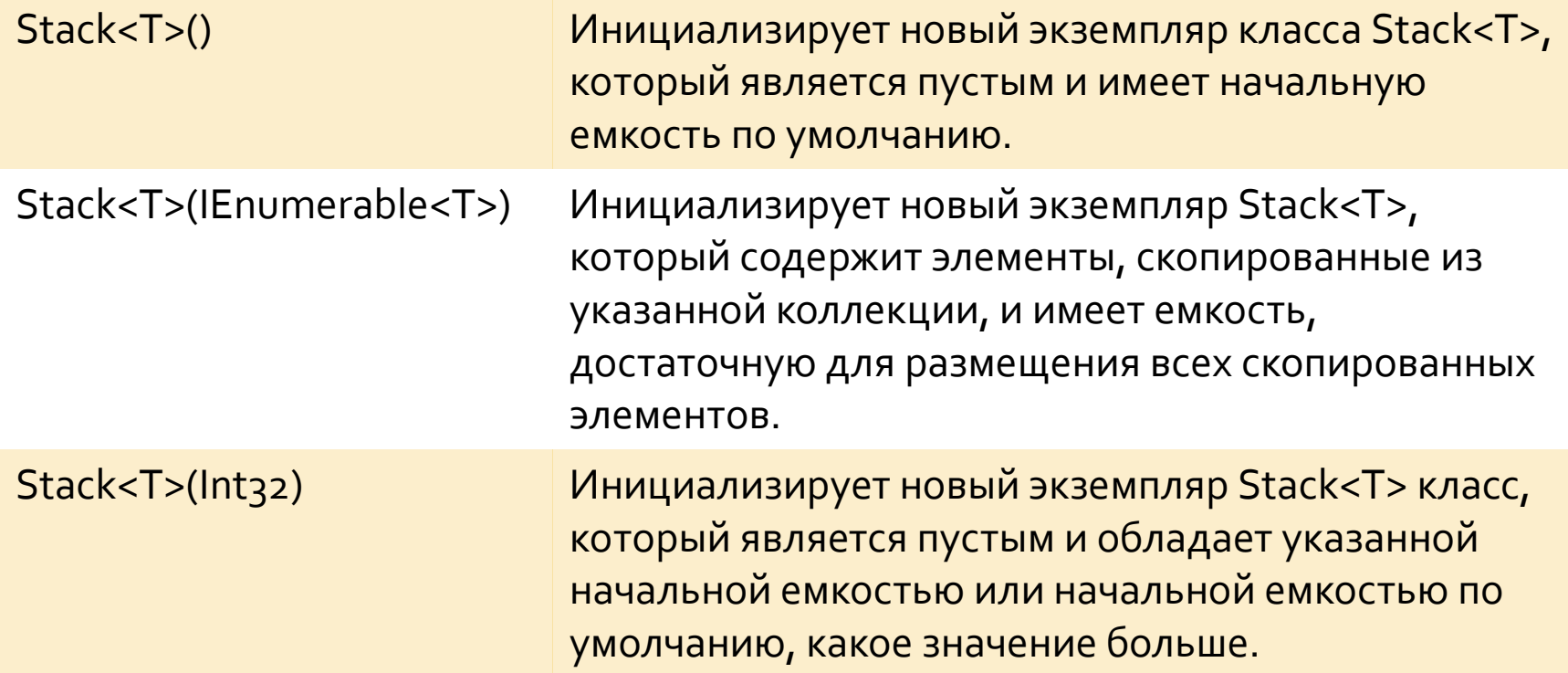

### Часто используемые свойства

Count Получает число элементов, содержащихся в интерфейсе Stack<T>.

### Часто используемые методы

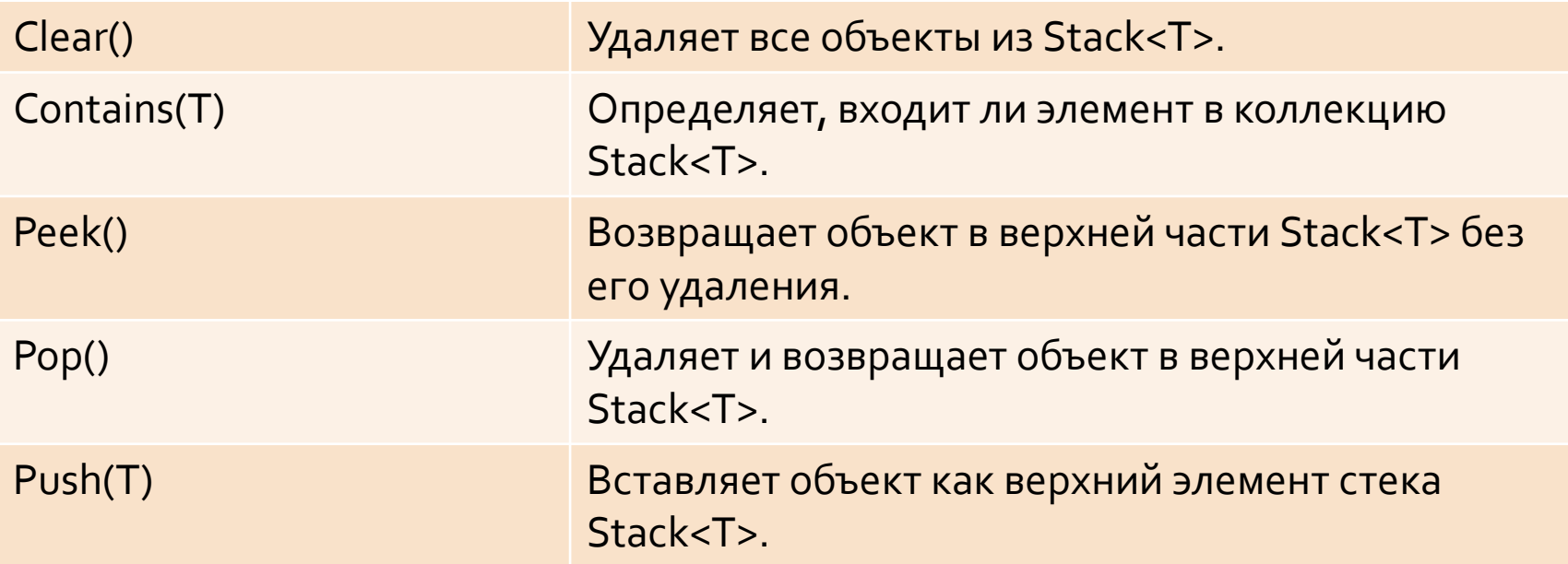

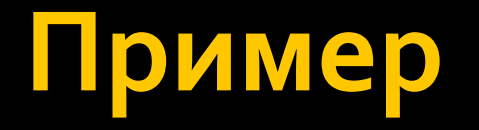

Stack<string> numbs = new Stack<string>(); numbs.Push("one"); numbs.Push("two"); numbs.Push("three"); numbs.Push("four"); numbs.Push("five");

Console.WriteLine(numbs.Peek()); Console.WriteLine(numbs.Pop()); Console.WriteLine(numbs.Pop()); Console.WriteLine(numbs.Peek()); Console.WriteLine(numbs.Peek());

## Что-когда используется?

■ Очереди и стеки полезны, когда требуется временное хранилище для данных; ■ Очередь Queue<Т> используют, когда необходимо получить доступ к данным в том же порядке, в котором их сохранят.

• Стек Stack<Т> используют, когда требуется

доступ к данным в **обратном** порядке.

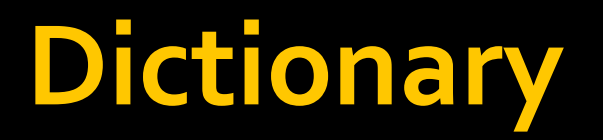

• Ассоциативная коллекция. Представляет собой набор пар ключ-значение.

## Варианты создания (не все!)

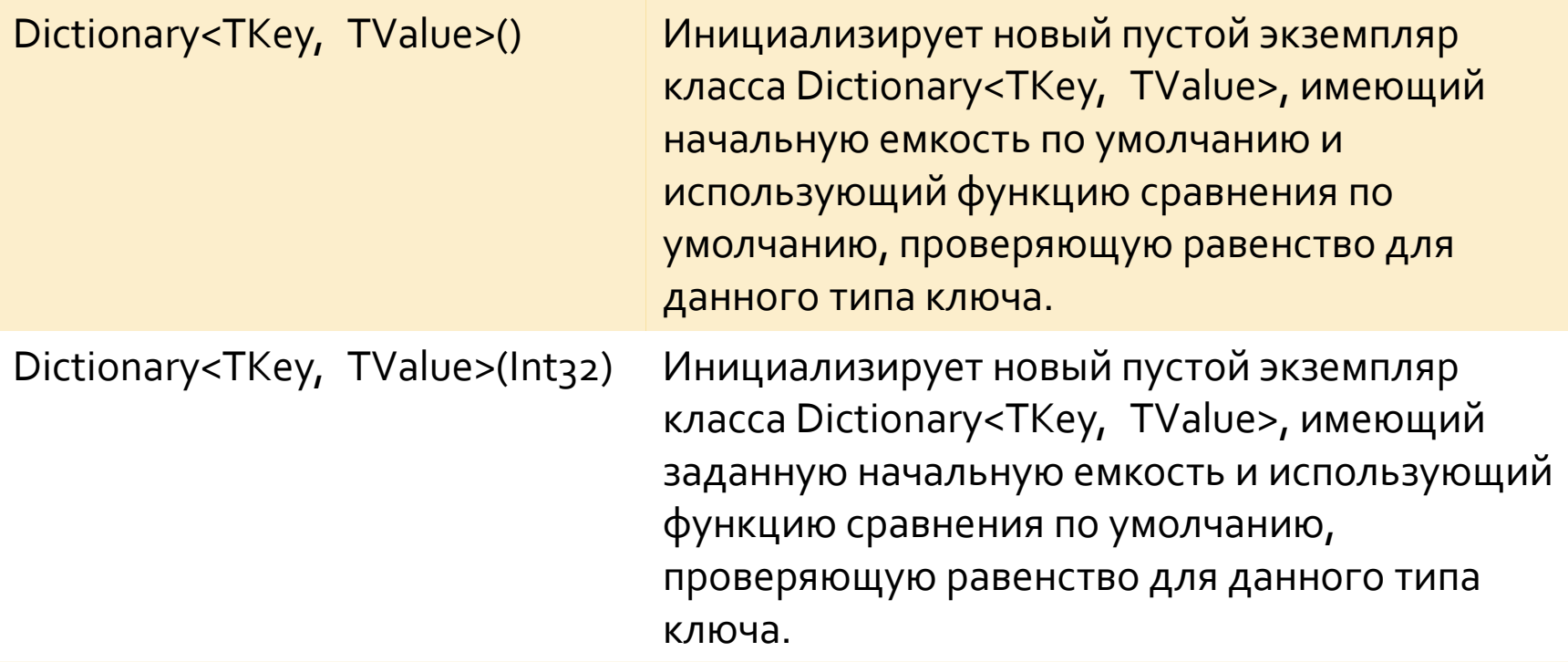

### Часто используемые свойства

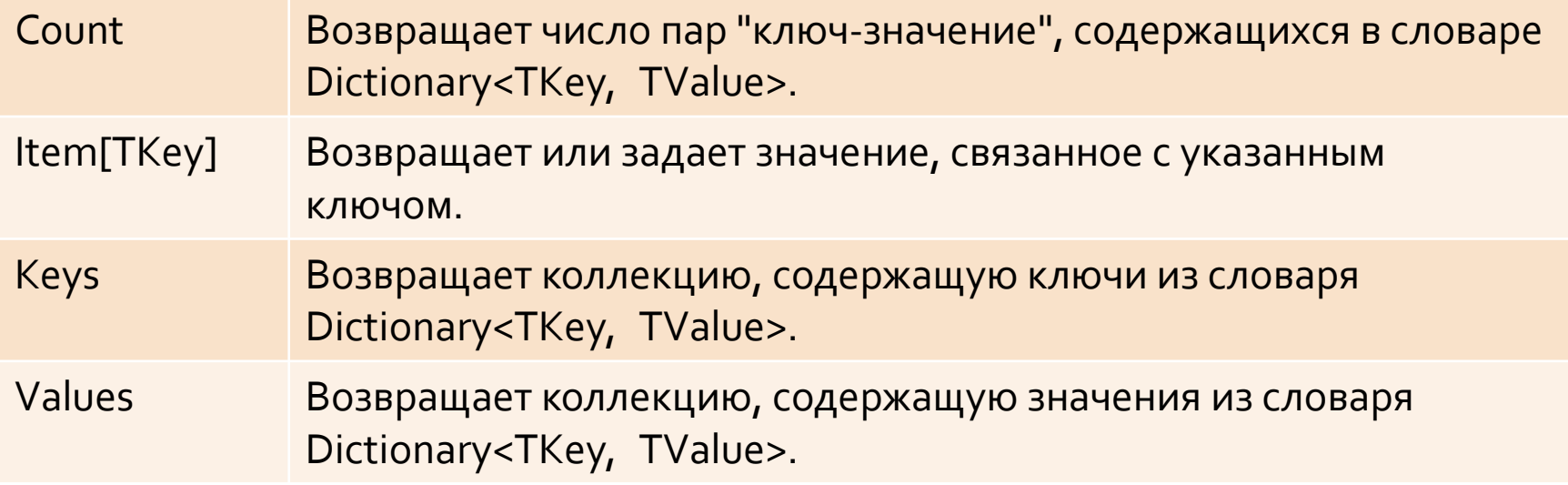

### Часто используемые методы

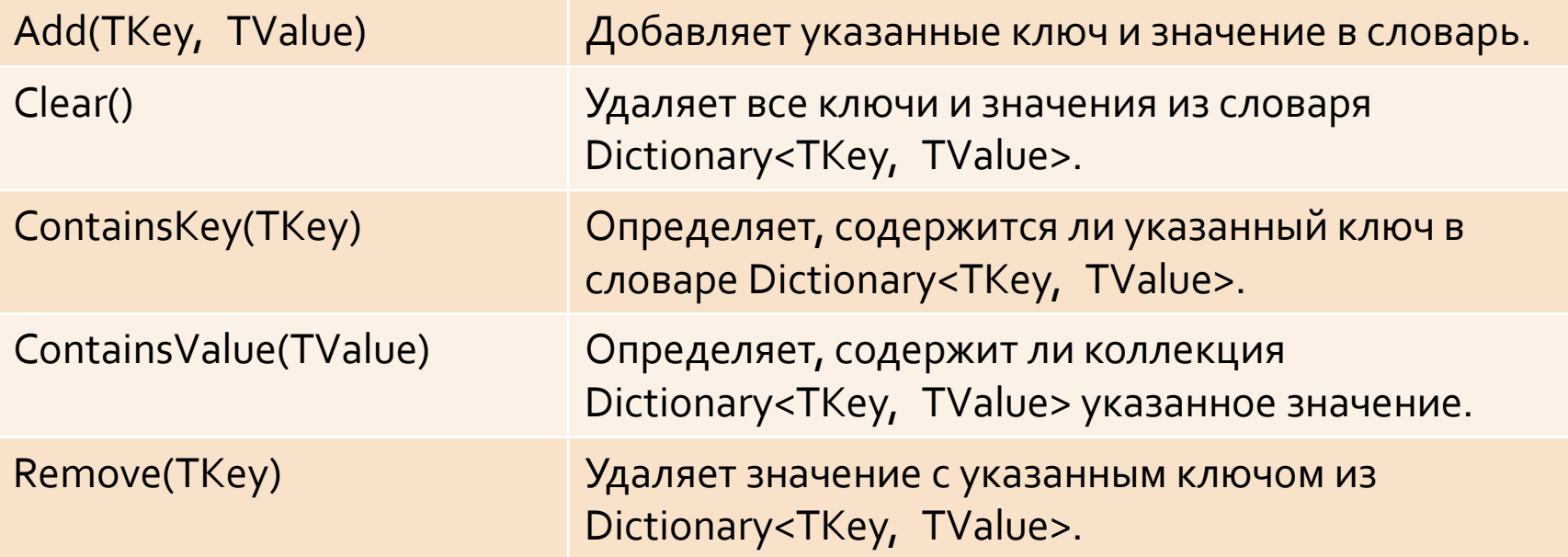

#### Словарь

• Dictionary<TKey, TValue> Универсальный класс предоставляющий сопоставление из набора ключей для набора значений. **• Каждый ключ** в Dictionary<TKey, TValue> должно быть уникальным

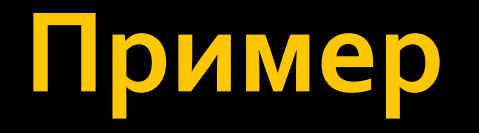

```
Dictionary<string, string> dict = new 
Dictionary<string, string>();
dict.Add("txt", "notepad.exe");
dict.Add("bmp", "paint.exe");
dict.Add("dib", "paint.exe");
dict.Add("rtf", "wordpad.exe");
```
foreach (KeyValuePair<string, string> kvp in dict)  $\sum_{i=1}^{n}$ 

Console.WriteLine("Key =  ${o}$ , Value =  ${1}$ ", kvp.Key, kvp.Value); }

#### **foreach**

**• Оператор foreach повторяет** группу вложенных операторов для каждого ЭЛЕМЕНТА МАССИВА ИЛИ КОЛЛЕКЦИИ объектов, реализующих интерфейс System.Collections.IEnumerable или System.Collections.Generic.IEnumerable<T>.

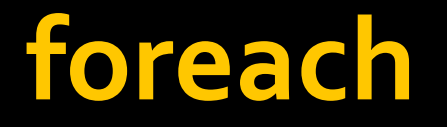

foreach(<тип элемента> <имя элемента> in <имя коллекции>)

• Нельзя использовать, если требуется изменять размер коллекции (добавлять или удалять из нее элементы)!

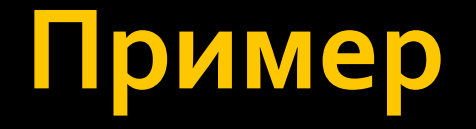

```
foreach (var kvp in dict)
\sum_{i=1}^{n}Console.WriteLine("Key = {o}, Value = {1}",
kvp.Key, kvp.Value);
\{
```

```
foreach(var car in cars)
\{Console.Write(" {0}", car);
}<br>}
```
# Индексаторы

- Индексаторы позволяют индексировать ЭКЗЕМПЛЯРЫ КЛАССА ИЛИ СТРУКТУРЫ ТОЧНО так же, **как и массивы**.
- **Индексаторы напоминают свойства** за ИСКЛЮЧЕНИЕМ ТОГО, ЧТО ИХ МЕТОДЫ ДОСТУПА принимают параметры.

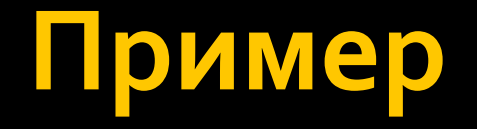

■ Создадим класс, в нем массив (нам же нужно будет откуда-то брать элементы) и индексатор

```
class Class5
ſ
    int[ arr;
    0 references
    public int this[int i]
        set {arr[i] = value; }get {return arr[i];}
```
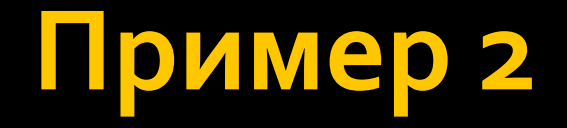

#### • Индексатор может принимать более одного параметра

```
class Class5
\{int[,] arr2D;
    0 references
    public int this[int i, int j]
    1
        set { arr2D[i, j] = value; }
        get { return arr2D[i, j]; }ŀ
```
#### Как сделать не получится

#### • Но реализовать индексатор типа «массив **МАССИВОВ» НЕЛЬЗЯ**

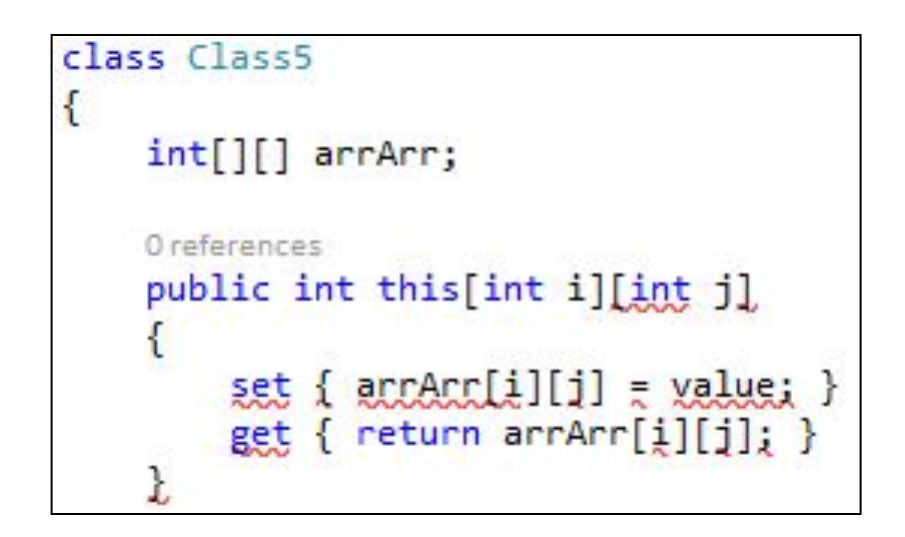

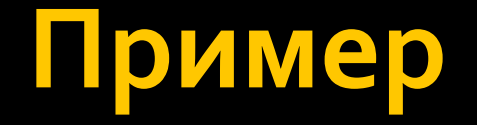

#### • Не забудем про конструктор (к слову, зачем он нужен)

```
class Class5
\left\{ \right.O references
    public Class5(int a, int b, int c)
    {
         arr = new int[a];arr2D = new int[b, c];}
```
#### Как использовать

#### Поработаем с одномерным индексатором

```
class Program
€
    0 references
    static void Main(string[] args)
    €
        Class5 cl = new Class5(10, 10, 10);
        for (int i = 0; i < 10; ++i)\{cl[i] = i * i;ł
        for (int i = 0; i < 10; ++i)€
            Console.Write(\mathcal{C}(0) , cl[i]);
```
#### Как использовать

#### • И двумерный

```
for (int i = 0; i < 10; ++i)€
             for (int j = 0; j < 10; ++j)€
                 cl[i, j] = i * j;€
        \,Console.WriteLine();
        for (int i = 0; i < 10; ++i)€
            for (int j = 0; j < 10; ++j)€
                 Console.Write("{0, 2} ", cl[i]);
             ł
             Console.WriteLine();
        ł
             Console.ReadKey();
    €
\overline{\mathbf{r}}
```